## Delay step, POL, Bypassの 設定方法

山田 敏大

## 外部入力とSPI設定

- Delay step, POL, Bypass $\mathcal{D}$ 0-1, High-Low, On-Off  $\downarrow$ . PP ASIC 外部からの入力と、SPI Configurationの 2⽅法で設定可能
- どちらを採⽤するかはSPI Configuration で決定する

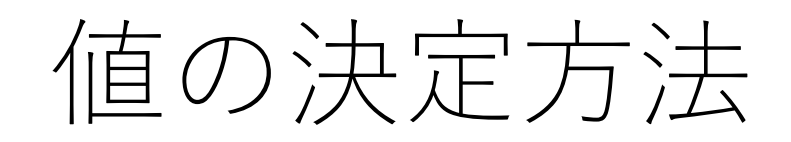

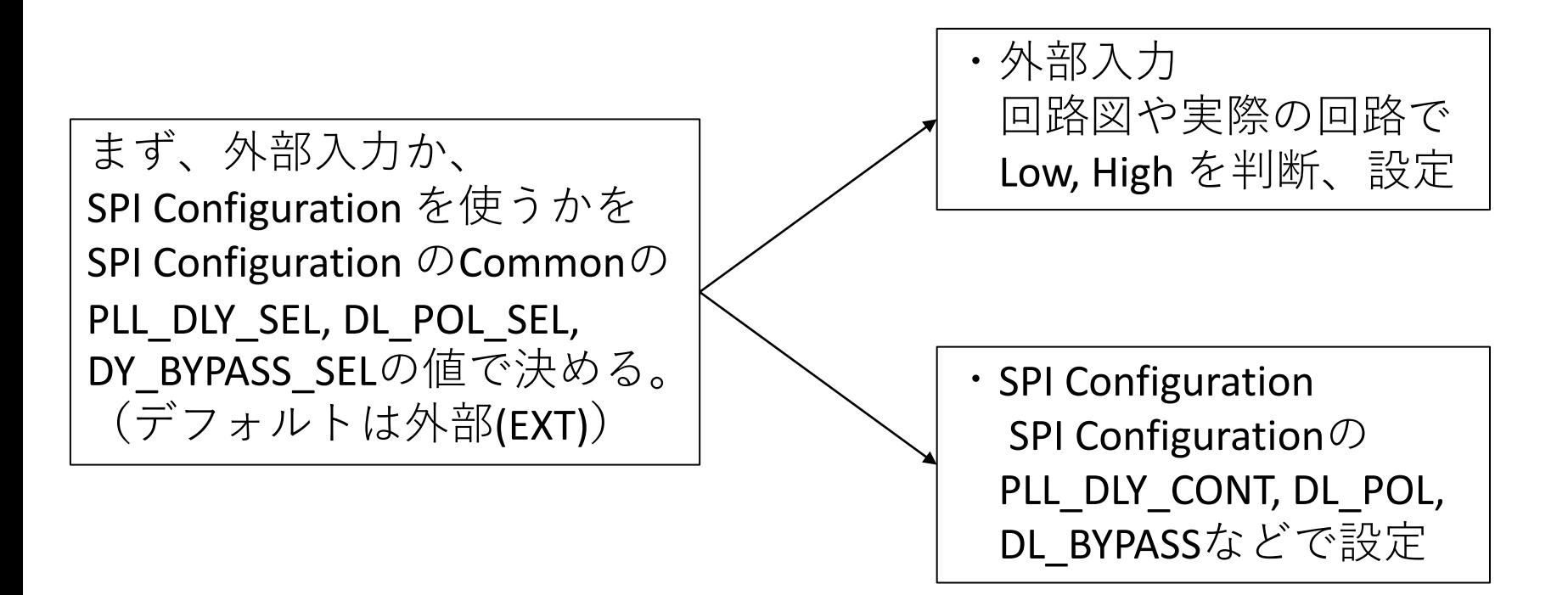

外部 <-> SPI 切り替え試験

## Delay step の設定を例に試験を行った。

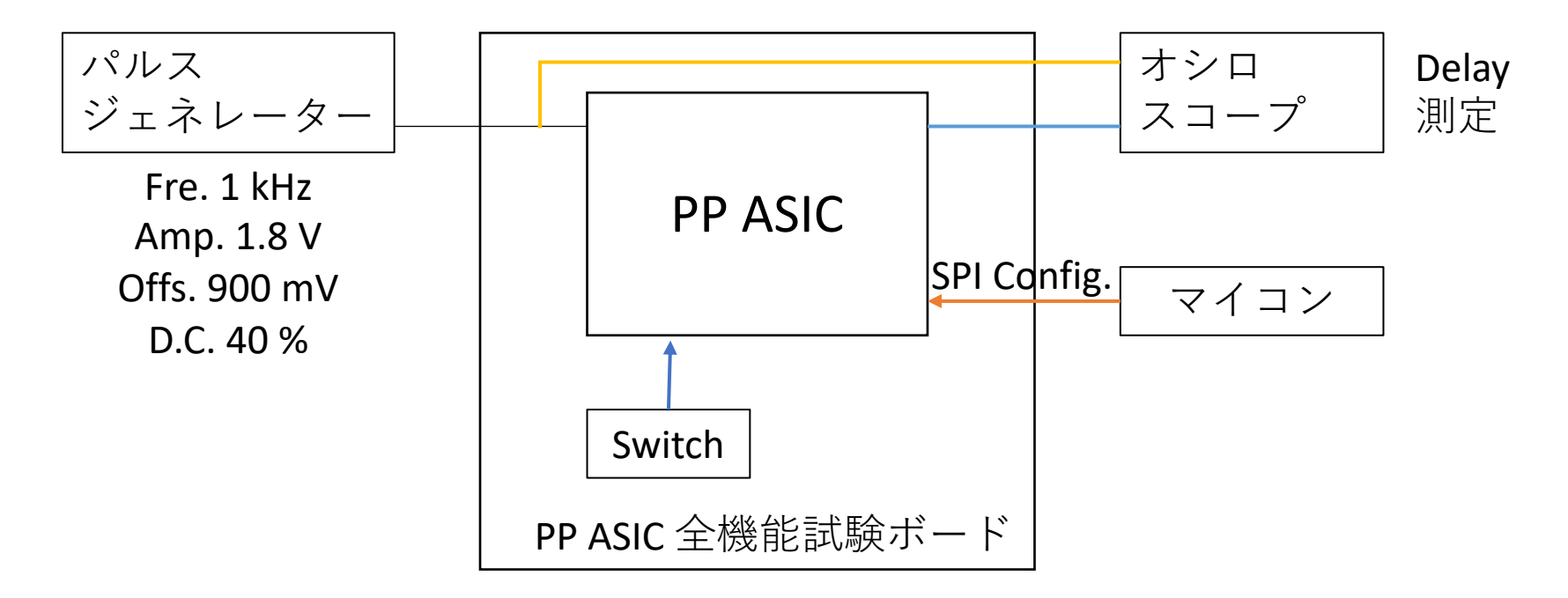

外部設定はディップスイッチで行った

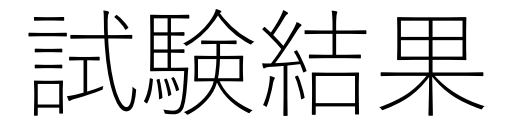

## Number of delay unit =32 として測定

- 外部設定とした場合 ディップスイッチの操作でDelay stepが切り替 わることを確認
- SPI Config. とした場合 ディップスイッチの操作ではDelay stepは切り 替わらず、 SPI Config. でのみ切り替わることを 確認

Delay step =28 とした場合のDelay は両者とも ~32 ns